### Slide 1 - Slide 1

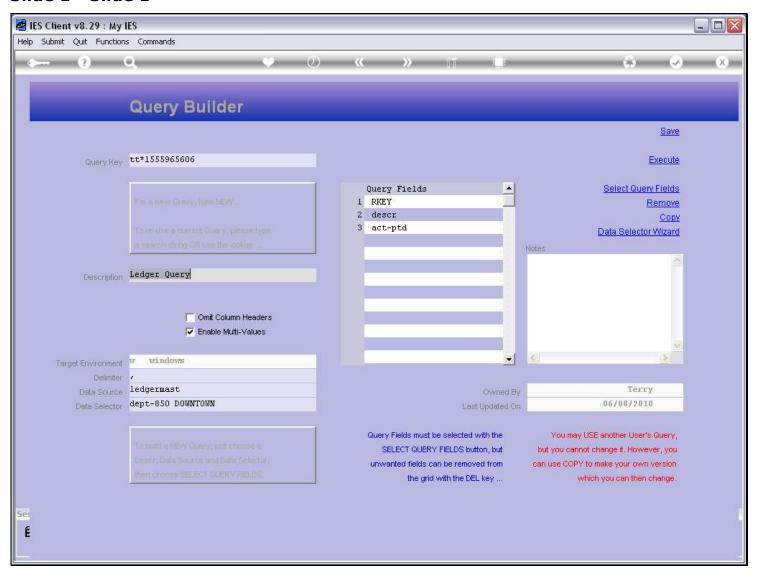

#### Slide notes

Every Query must have a Data Source. That is where the information is going to come from. Even though a Data Source can have Names or Fields that get information from yet other Data Sources, there is still always a 1st and primary Data Source. This Data Source we can lookup from the available Data Sources that are enabled for Query Builder.

#### Slide 2 - Slide 2

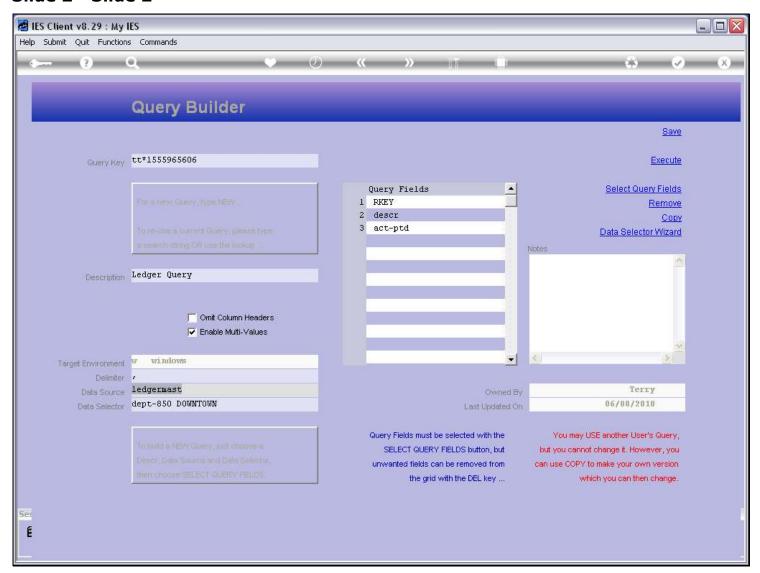

### Slide notes

The Data Selector is always one that works with the specified Data Source. If we change the Data Source, then we have to re-select the Data Selector as well.

### Slide 3 - Slide 3

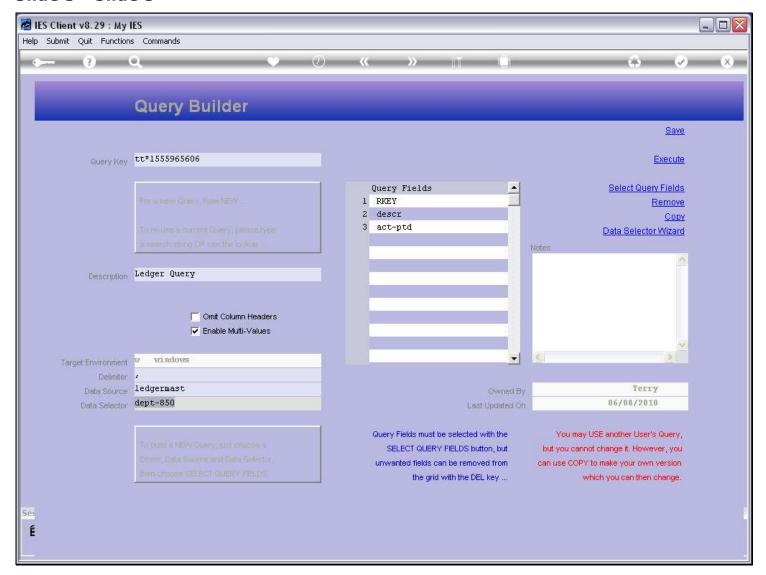

### Slide notes

And the same for the Data Fields. They are bound to the Data Source.

# Slide 4 - Slide 4

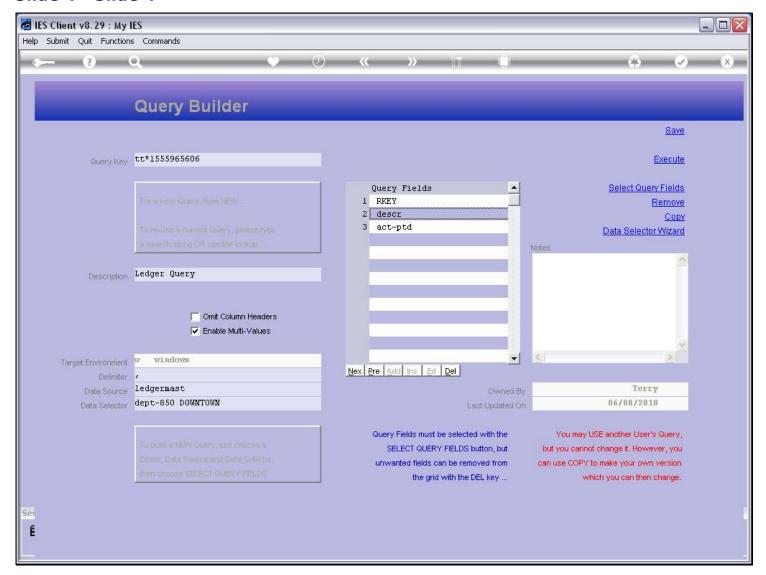

## Slide 5 - Slide 5

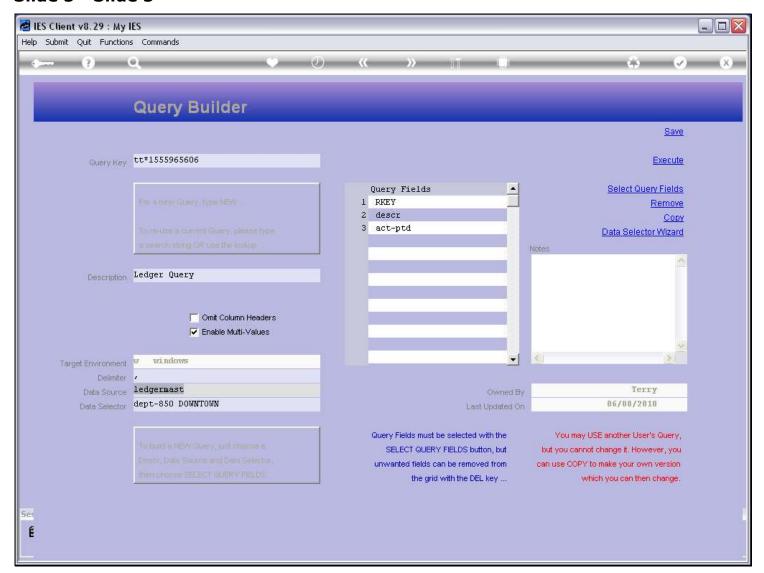

## Slide 6 - Slide 6

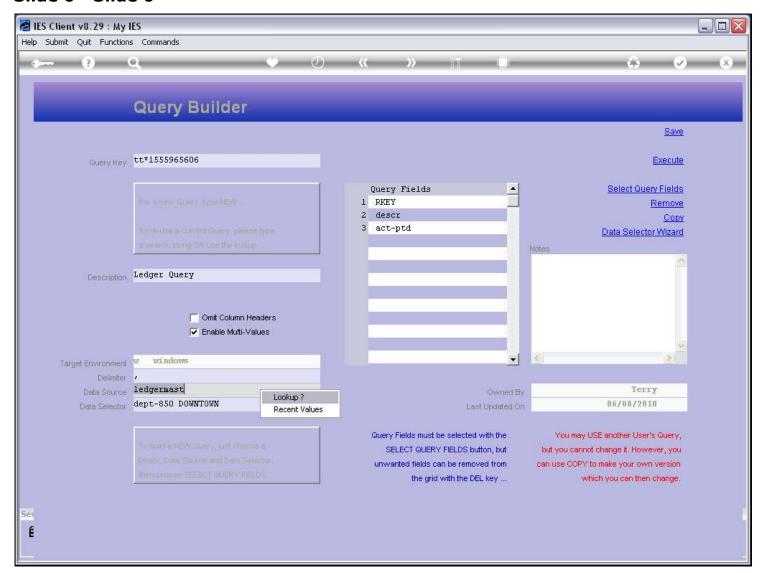

### Slide 7 - Slide 7

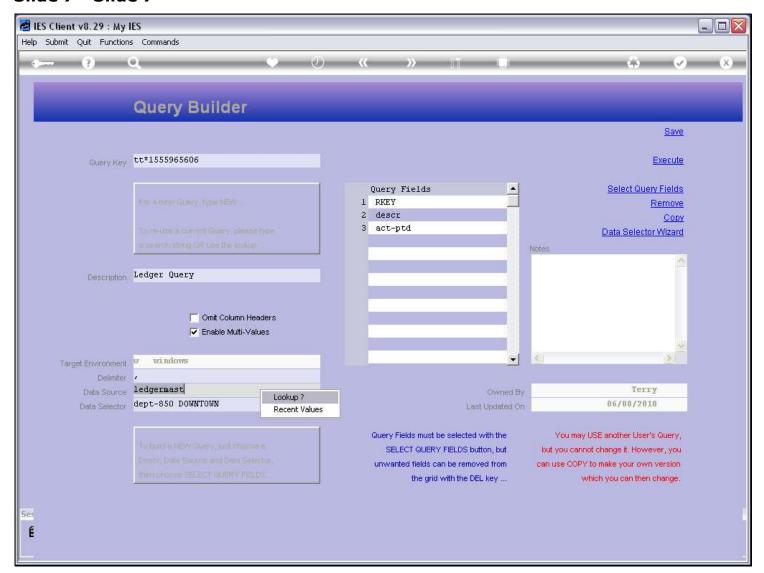

## Slide 8 - Slide 8

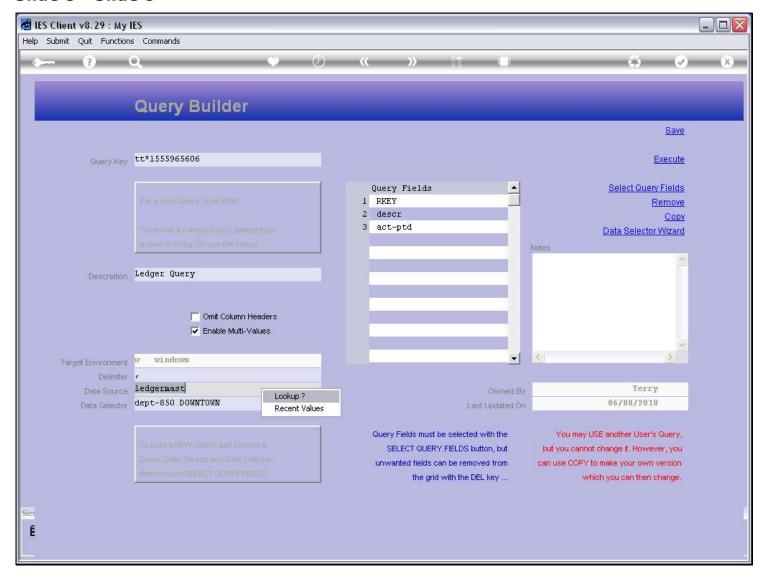

## Slide 9 - Slide 9

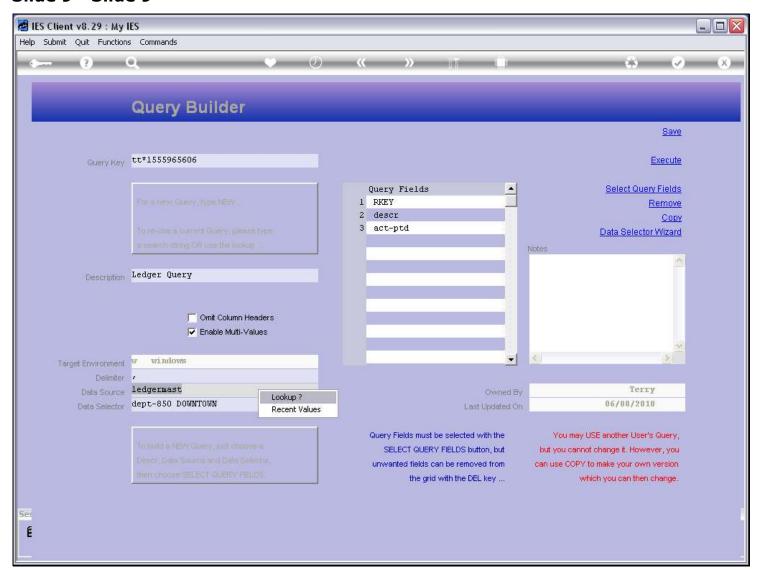

### Slide 10 - Slide 10

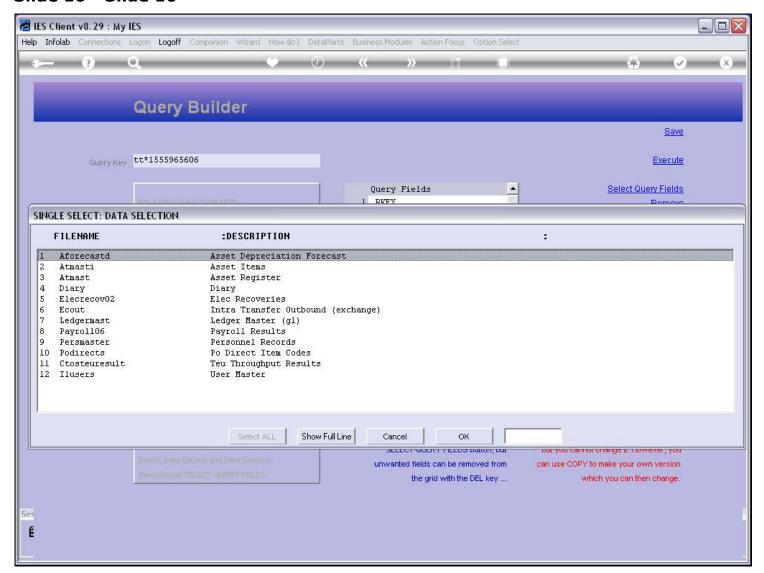

## Slide 11 - Slide 11

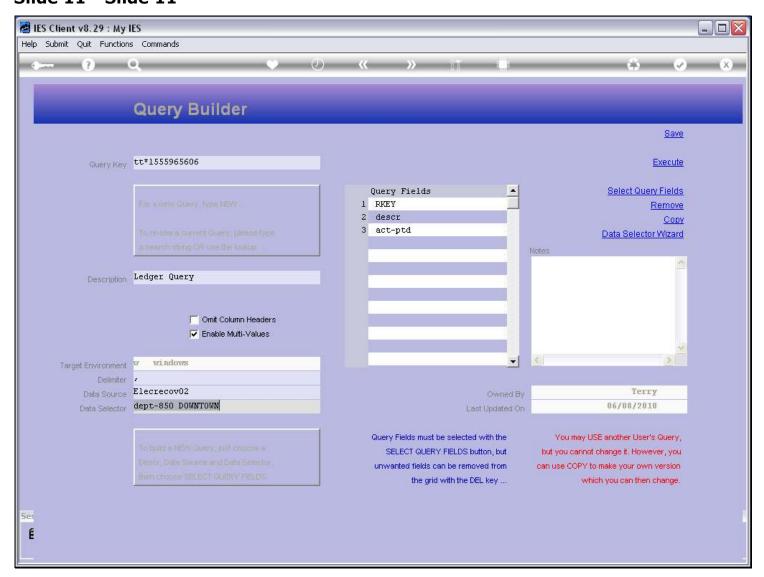

#### Slide 12 - Slide 12

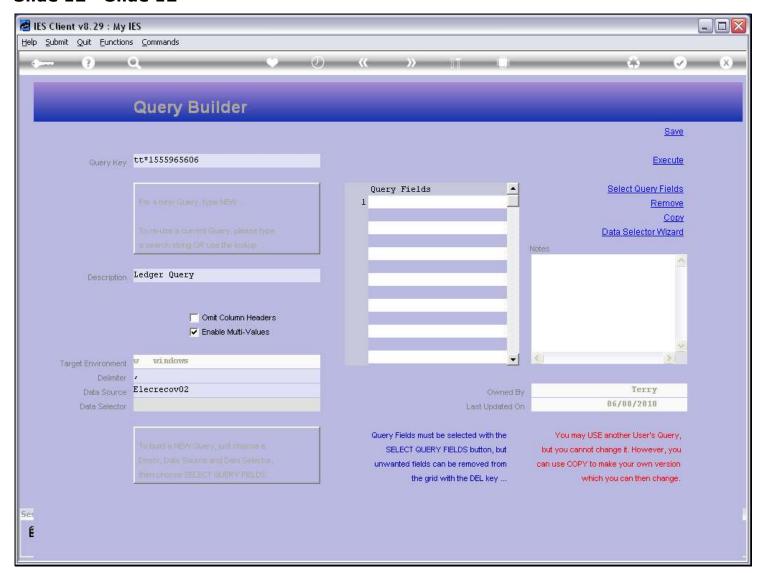

#### Slide notes

The moment we select a new Data Source, we lose our Data Fields and Data Selector choices, because they were bound to the prior Data Source. Therefore, we have to reselect those.

## Slide 13 - Slide 13

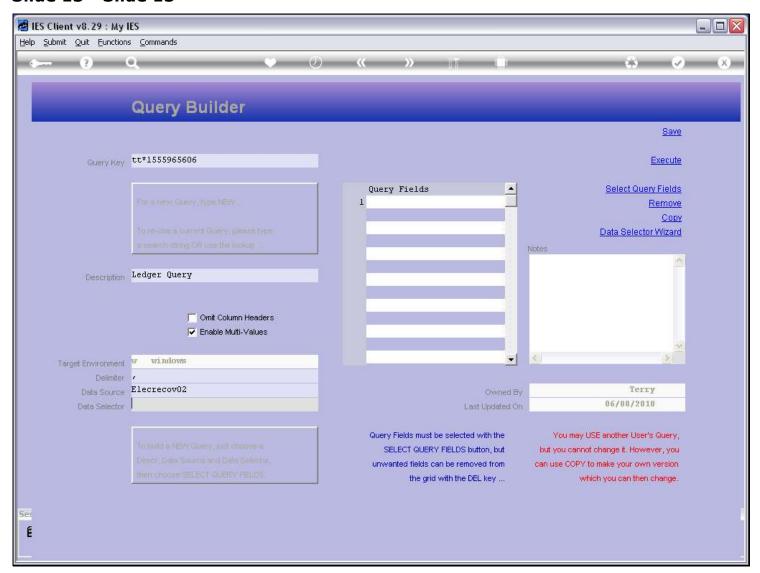